# Configure HTML Sanitization

Last Modified on 10/19/2020 12:32 pm EDT

# V9.5

## **Overview**

To protect HTML content against various attacks including cross-site scripting you must sanitize it. Using this functionality we enable our clients to have full control on the HTML content being displayed on Flowtime.

At present, HTML sanitization is enabled for Conversations View in Cora SeQuence. The HTML content saved in Cora SeQuence database, is sanitized before being fetched and displayed in the Conversations View, however, the actual content in the database remains unchanged.

HTML Sanitizer functionality is enabled by default with the deployment. You can enable or disable this functionality from the **HtmlSanitizationRules.xml** file in the **~Shared** Resources\Components\HtmlSanitizer folder in your system.

#### Sample HtmlSanitizationRules.xml file template

class,face

mailto,data

#### XML Elements

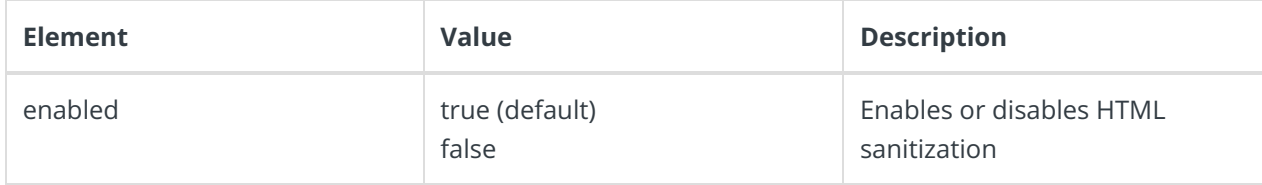

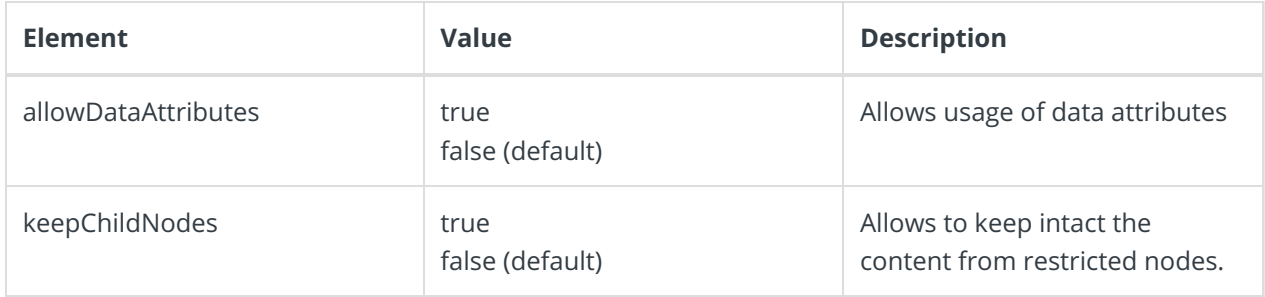

In XML file, following are the default configuration elements and parameters supported.

## Allowed attributes

background-clip, background-origin, background-size, border-bottom-left-radius, border-bottom-rightradius, border-image, border-image-outset, border-image-repeat, border-image-slice, border-imagesource, border-image-width, border-radius, border-top-left-radius, border-top-right-radius, font-featuresettings, font-kerning, font-language-override, font-size-adjust, font-stretch, font-synthesis, font-variantalternates, font-variant-caps, font-variant-east-asian, font-variant-ligatures, font-variant-numeric, fontvariant-position, outline-offset, overflow-wrap, overflow-x, overflow-y, text-decoration-color, textdecoration-line, text-decoration-skip, text-decoration-style

## Allowed tags

a, abbr, acronym, address, area, article, aside, b, bdi, big, blockquote, br, button, caption, center, cite, code, col, colgroup, data, datalist, dd, del, details, dfn, dir, div, dl, dt, em, fieldset, figcaption, figure, font, footer, form, h1, h2, h3, h4, h5, h6, header, hr, i, img, input, ins, kbd, keygen, label, legend, li, main, map, mark, menu, menuitem, meter, nav, ol, optgroup, option, output, p, pre, progress, q, rp, rt, ruby, s, samp, section, select, small, span, strike, strong, sub, summary, sup, table, tbody, td, textarea, tfoot, th, thead, time, tr, tt, u, ul, var, wbr

## Allowed CSS properties

background, background-attachment, background-color, background-image, background-position, background-repeat, border, border-bottom, border-bottom-color, border-bottom-style, border-bottomwidth, border-collapse, border-color, border-left, border-left-color, border-left-style, border-left-width, border-right, border-right-color, border-right-style, border-right-width, border-spacing, border-style, border-top, border-top-color, border-top-style, border-top-width, border-width, bottom, caption-side, clear, clip, color, content, counter-increment, counter-reset, cursor, direction, display, empty-cells, float, font, font-family, font-size, font-style, font-variant, font-weight, height, left, letter-spacing, line-height, liststyle, list-style-image, list-style-position, list-style-type, margin, margin-bottom, margin-left, margin-right, margin-top, max-height, max-width, min-height, min-width, opacity, orphans, outline, outline-color, outline-style, outline-width, overflow, padding, padding-bottom, padding-left, padding-right, padding-top, page-break-after, page-break-before, page-break-inside, quotes, right, table-layout, text-align, textdecoration, text-indent, text-transform, top, unicode-bidi, vertical-align, visibility, white-space, widows, width, word-spacing, z-index

## Allowed CSS at-rules

namespace, style

## Allowed Uri schemes

http, https

#### Allowed Uri attributes

action, background, dynsrc, href, lowsrc, src

# Customized sanitization rules

You can customize the HTML sanitization rules per your need by adding new rules to the HtmlSanitizationRules XML file.

#### **NOTE**

Do not modify the default HtmlSanitizationRules.xml file.

1. Create a copy of the default HTML sanitization rules XML file in the following locations in your system, and rename the file.

For Administration:

~\Administration\Shared Resources\Components\HtmlSanitizer

#### For Flowtime:

~\Flowtime\Shared Resources\Components\HtmlSanitizer

2. Add a key to the : section in web.config file, with new XML file name as value for this key.